## **DISEÑO DE UN MÓDULO CONTABLE PARA EL CÁLCULO DE LOS ÍNDICES FINANCIEROS DE FORMA AUTOMÁTICA**

### **DESIGN OF AN ACCOUNTING MODULE FOR THE CALCULATION OF FINANCIAL INDICES AUTOMATICALLY**

Jéssica Malena Yépez Holguín<sup>1</sup>[\(jèssica.yepezh@ug.edu.ec\)](mailto:jèssica.yepezh@ug.edu.ec) Gustavo Guillermo Ortiz Choez<sup>2</sup> [\(gustabo.ortizc@ug.edu.ec\)](mailto:gustabo.ortizc@ug.edu.ec) Yudenalbis La O Mendoza<sup>3</sup> [\(yudilao75@gmail.com\)](mailto:yudilao75@gmail.com)

### **RESUMEN**

El artículo se centra en un proyecto desarrollado por profesores de contabilidad y estudiantes de la carrera Ingeniería en Networking y Sistemas Computacionales, de la Universidad de Guayaquil, con el objetivo de diseñar un módulo contable que permita calcular los índices financieros de manera automática, enviando vía correo electrónico informes diarios, semanales y mensuales de los movimientos de las cuentas principales y de los índices financieros que faciliten la información a los directivos para la toma de decisiones oportunas.

**PALABRAS CLAVES**: Análisis financiero, cálculo de los índices financieros de forma automática, módulo contable.

### **ABSTRACT**

 $\overline{a}$ 

The article focuses on a project developed by accounting professors and students of the Engineering Degree in Networking and Computational Systems, University of Guayaquil, with the objective of designing an accounting module that allows calculating the financial indexes automatically, sending via e-mail daily, weekly and monthly reports of the movements of the main accounts and the financial indexes that facilitate the information to the managers for the timely decision making.

<sup>&</sup>lt;sup>1</sup>Ingeniera Comercial. Magíster en Docencia y Gerencia en Educación Superior. Docente de Contabilidad en la Universidad Estatal de Guayaquil, Ecuador.

<sup>2</sup>Magíster en Economía y Dirección de Empresas. Economista. Docente de Contabilidad de la Universidad Estatal de Guayaquil, Ecuador.

<sup>3</sup>Licenciada en Contabilidad y Finanzas. Profesora Instructora de la Escuela de la Marina Mercante Nacional. Guayaquil, Ecuador.

**KEYWORDS**: Financial analysis, calculation of financial indexes automatically, accounting module.

El análisis financiero tiene gran importancia dentro de las finanzas y la gerencia de cualquier entidad. Es un proceso mediante el cual se evalúa la posición financiera y los resultados de toda empresa, a partir de los indicadores financieros que permitirán a los directivos conocer la solvencia y liquidez para determinar la situación real de la entidad y tomar decisiones (Amaya, 2010).

En la mayoría de las instituciones, tanto financieras como comerciales, los índices financieros se elaboran de una forma manual, porque no cuentan con un proceso sistematizado para el cálculo de los índices, lo que implica que haya que dedicarle más tiempo y que pueda haber un margen de error que conlleve a no reflejar la situación real de los movimientos de los balances generales, balances de resultados y de las cuentas principales.

De lo expuesto anteriormente se infiere la necesidad de automatizar estos procesos, de manera que se puedan calcular los índices financieros de manera automática. Esto se ilustra en el artículo con la aplicación de un módulo contable en la cooperativa Crédito Familiar.

Las cuentas principales que se manejan en esta cooperativa no reflejan un reporte mediante el cual la gerencia pueda tener conocimiento de la situación de la institución por medio de reporte legible dirigido a áreas no contables y financieras**.** Es importante tener en cuenta que en los reportes se identifiquen las causas y posibles consecuencias de los problemas identificados.

### **Cusas y consecuencias de los problemas contables identificados**

El problema está enfocado al departamento financiero, por no contar con un sistema automatizado para la realización de los cálculos de índices financieros y no existir un reporte de las cuentas principales. No se está utilizando correctamente el servidor de correos, de manera que al gerente le llegue la información de forma automática.

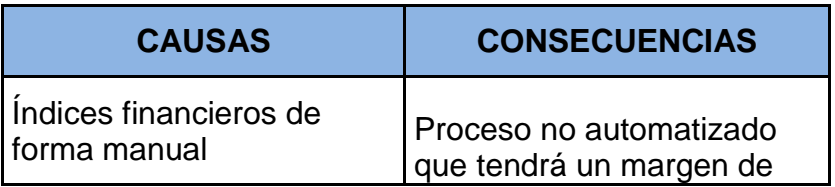

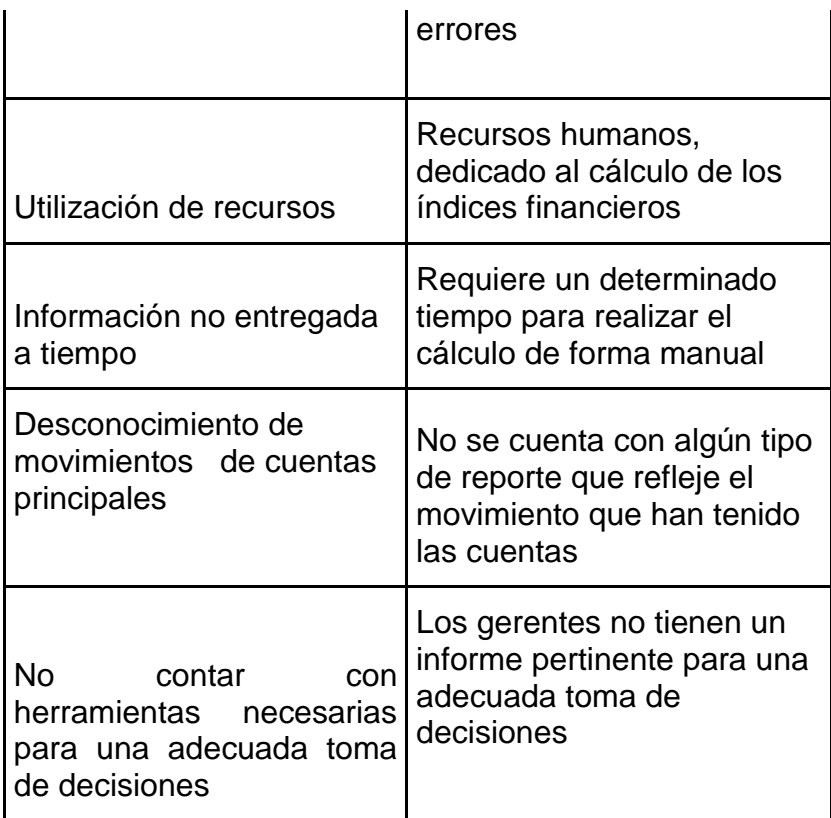

Fuente: Cooperativa "Crédito Familiar" Elaborado: los autores

### **Sistematización de los índices financieros**

Las variables identificadas para el proceso de sistematización de los índices financieros están dadas por las cuentas principales de la institución financiera, como de los valores y porcentajes reflejados en el balance general y el estado de resultados. La sistematización de los índices financieros está dirigida a las cooperativas de Ahorro y Crédito de segmentos 5, de acuerdo a lo establecido por la SEPS, específicamente a la Cooperativa Crédito Familiar.

Variables dependientes

**R:** Reporte de las cuentas principales.

**I:** Índices financieros

**TD:** Toma de decisiones

Variables independientes

#### **BG:** Balance general

#### **ER:** Estado de resultados

#### *Indicadores de las variables*

Indicadores de la variable R: Entre el reporte de las cuentas principales tendríamos:

- o Depósitos a la vista y a plazo.
- o Préstamos concedidos.
- o Préstamos cobrados.
- o Intereses ganados y mora.
- o Gestión de cobranzas.
- o Otros ingresos ( certificados bancarios/buró de crédito).
- Indicador de la variable I: Los índices financieros son establecidos mediante fórmulas, se podrá determinar en una fecha final del periodo en el que se realizará el cálculo operacional o una fecha desde-hasta, según lo solicitado por el departamento contable para la evaluación del flujo total de efectivo y evaluar la capacidad de administración que ha tenido la empresa.
- Indicador de la variable TD: La toma de decisiones nos indica que la situación de la empresa es considerada y valorada al momento de elegir un camino a seguir según las diferentes alternativas y operaciones que se planten del resultado de cómo se encuentra la empresa. La toma de decisiones en una organización invade cuatro funciones administrativas, según Ortega (2008):
	- o Planeación
	- o Organización
	- o Dirección
	- o Control
- Indicador de la variable BG: El balance general nos va a reflejar la situación de la empresa en un momento determinado, es utilizado para el cálculo de los índices financieros. Consta de:
	- o Activo
	- o Pasivo
	- o Patrimonio
- Indicador de la variable ER: El estado de resultado es un documento contable que nos va a mostrar el resultado de las operaciones en un periodo determinado, toma como referencia los ingresos y los gastos

de la empresa, también es utilizado para el cálculo de los índices financieros. Podremos determinar:

- o Utilidad
- o Pérdida

El proyecto pretende cubrir los siguientes procesos:

- Creación de páginas (Front en java) para la consulta de información con filtros de fechas requeridos por la gerencia: con fecha corte (desde el inicio de las cuentas, hasta la fecha ingresada) y con fecha de inicio y fecha de fin (rango de fecha determinado por el usuario).
- Programación de controles para automatizar funciones y el filtro de información extraído de la base de datos para presentar en las páginas desarrolladas.
- Configuración del servidor de correos para envío de reportes gerencial de acuerdo a lo solicitado por la gerencia (diarios, semanales, mensuales).
- Presentación del resultado del cálculo de los índices en porcentajes en forma cuantitativa, con su respectiva interpretación.

En el módulo contable no se hará ningún ingreso a la base de datos, solo se realizarán consultas mediante querys para la extracción de información de los índices financieros.

Este proyecto nos va a ayudar a solucionar los requerimientos de una cooperativa de ahorro y crédito de segmento 5, dedicadas a dos tipos de créditos: crédito de consumo y microcrédito. Actualmente este tipo de entidad no cuenta con un sistema automatizado para la elaboración de los índices financieros. Estos tipos de índices pueden ser calculados en una fecha específica o en un determinado periodo de tiempo, dependiendo de lo requerido por el departamento contable.

Para el cálculo de los índices financieros se necesitará el detalle del balance general y del estado de resultado o estado de pérdidas y ganancias que son con los que se va a trabajar para poder obtener la información.

Al momento en que la gerencia de la cooperativa solicita al departamento contable los reporte de los movimientos de las cuentas se presentará un informe, y se hará la configuración para que los reportes lleguen al correo de la gerencia de acuerdo a como ellos lo soliciten estos pueden ser (diarios, semanales, mensuales). Con esto se estará haciendo un uso adecuado del servidor de correos para que mantengan informado al gerente de la empresa.

En el proceso sistematizado del cálculo de los índices financieros el departamento contable de una cooperativa de ahorro y crédito disminuye el margen de error en la elaboración de estos, de ahí la importancia del módulo contable diseñado para la cooperativa Crédito Familiar. El informe emitido en los reportes de forma cuantitativa de las cuentas principales de la cooperativa ayudarán a la gerencia, facilitando la toma de decisiones de forma acertada para un mejor manejo en el mercado competitivo. La utilidad del módulo contable se evidencia en la presentación en el tiempo oportuno de los reportes solicitados por la gerencia.

### **Diseño del módulo contable**

Para la elaboración del módulo contable de la cooperativa Crédito Familiar, la metodología que se utilizó es el modelo en cascada, que nos ordena las etapas para el desarrollo del software. Para iniciar una nueva etapa debemos finalizar la etapa anterior.

La metodología en cascada consiste en las siguientes etapas:

*Análisis de requisitos*: Esta es la primera etapa que se debe realizar, es la parte donde se define las especificaciones con las que va a estar elaborado nuestro sistema.

*Diseño del sistema:* Descomponer el módulo contable a desarrollar en etapas que puedan ser elaboradas por separado, definir cada uno de los requisitos que va a necesitar el sistema.

*Diseño del programa:* Es la etapa donde se define en qué lenguaje de programación va a ser desarrollado el módulo, en este caso es en java; las bases de datos y los escenarios para la realización. Con respecto al diseño se van a elaborar estructuras, en las cuales se crean

- Servicios: Brindan la funcionalidad de los requerimientos del aplicativo. El cálculo de los índices y la emisión de los reportes gerenciales.

- Controladores: Son los que permitirán la manipulación de la información mediante la invocación de eventos. Los combo box para la selección de la de la información que se desea conocer.

-Vistas (pantallas): Interfaz gráfica a la cual el usuario tendrá acceso para el uso del aplicativo. Las pantallas del login, de los índices y de los reportes gerenciales.

*Codificación:* Según lo que se ha realizado y especificado en el diseño vamos a proceder con la programación en el lenguaje que hemos definido.

- En el servicio se va tener el objeto de acceso a la base de datos y un mapeo de la tabla con la clase. Realización de los querys de consultas.

- En el controlador vamos a tener la invocación o fachada hacia el servicio. Programación de botones, combo box, pop up.

- En las pantallas se va a tener cada uno de los componentes visuales con los cuales el usuario va a interactuar.

*Pruebas:* El desarrollo del software si ha sido subdividido será ensamblado y revisado de acuerdo a las pruebas que sean necesarias para comprobar que el sistema cumple con los requisitos definidos.

*Verificación:* Es la fase donde el usuario final va a ejecutar el sistema, será revisado por parte del departamento contable y financiero que el valor presentado en los índices financieros sea el correcto de acuerdo al ejercicio contable en el periodo de tiempo que ellos establezcan. La gerencia verificará que se envíen correctamente los correos con el reporte de las cuentas principales de la cooperativa.

*Mantenimiento:* Si los usuarios que van a utilizar este módulo contable encuentran alguna inconsistencia en el sistema o la gerencia desea cambiar el tiempo en que lleguen los correos o alguna sugerencia en la presentación de los informes se tomará el tiempo pertinente para el debido mantenimiento.

Entre los supuestos que se deben alcanzar en el módulo contable encontramos los siguientes:

- Instalación de una base de datos oracle versión 11g (Standard Edition).
- Creación de usuarios, tablas, roles (administración del módulo).

 Diseñar GUI (GraphicalUser Interface) para la interacción entre el usuario y el aplicativo.

 Programar los botones, caja de textos, combo box, para generar los eventos que permitirán la funcionalidad del aplicativo (Lenguaje de programación java).

Configurar archivo de conexión con la base de datos de administración.

 Crear paquetes, funciones, procedimientos para la extracción de datos (Base de datos del sistema).

 Procesar datos mediante fórmulas para cálculos de los índices financieros y reportes a gerencia.

 Programar ventanas emergentes (Pop-up) de mensajes, warning y errores al momento de mala manipulación del sistema por parte del usuario.

 Configurar cuenta de correo (cuenta origen) para el módulo e interacción con cuentas gerenciales (cuentas destinos).

 Programar proceso automático de cálculo de reportes y configurar horario de envío de correo con la información obtenida en el reporte.

Como restricciones del módulo contable tenemos:

 Una de las principales es el tiempo límite con el que contamos para la conclusión del desarrollo del sistema.

 Si la etapa del diseño ha sido mal elaborada, en la etapa de ejecución nos vamos a encontrar con inconvenientes.

# **Plan de calidad**

Para la realización del plan de calidad debemos tener en cuenta:

- Ingreso del usuario al aplicativo a través de LOGIN (pantalla de autenticación).
- Testear la conexión entre el aplicativo y la base de datos. Programación y validación de la información que se guarda en la base de datos, de los usuarios que se configuran en el aplicativo. Probar los combo box con los filtros de fechas.
- Validar el combo box para selección de los índices financieros a mostrar.
- Validar que los paquetes estén trayendo información correcta de la base de datos del sistema.
- Revisar que los datos mostrados sean correctos (Front).
- Probar botón de exportación del archivo (Exportar a excel).
- Revisar y corregir todos los escenarios para mensajes de warning y errores (ventanas emergentes).
- Probar generación de archivo (reporte) envío de E-mail.
- Comprobar recepción de E-mail con la información correcta.

### **Análisis de factibilidad**

El análisis de factibilidad dentro del desarrollo de un sistema nos va a permitir evitar elaborar proyectos que no van a ser factibles, es decir, que no van a poder ser finalizados con éxito. Para el estudio de factibilidad del módulo contable se tuvo en cuenta lo siguiente:

- Los requerimientos para la realización del sistema.
- Losa recursos tanto humano como de hardware.
- Las alternativas.

 El cronograma de actividades, especificando el tiempo y las tareas asignadas.

### **Factibilidad operacional**

El estudio de factibilidad operacional es el que indica cómo va a funcionar el sistema del módulo contable propuesto para la cooperativa. Para realizar dicho estudio se contó con todo el apoyo del personal que labora en la cooperativa Crédito Familiar, en cuanto al acceso a la información de la base de datos del software con el que trabajan (SOLFBANK), para la obtención de los valores del balance general y del estado de resultados, así como para elaborar los reportes de las cuentas. El encargado del departamento financiero y contable nos facilitó la información de las fórmulas con las que él trabaja de forma manual para el cálculo de los índices financieros.

El impacto del módulo contable en la cooperativa consiste en la agilización del cálculo de los índices financieros. Esto favorece el trabajo de la cooperativa y la toma de decisiones en la gerencia en el momento oportuno, lo que contribuye a la solvencia y liquidez de la cooperativa. La aplicación de este módulo permite un mejor uso de los recursos humanos y disminuye el tiempo dedicado a las operaciones financieras.

### **REFERENCIAS**

- Amaya A. J. (2010). *Toma de decisiones generales. Métodos cuantitativos para la administración.* Bogotá: Ecoe.
- Ortega, A. (2008) *Planeación financiera estratégica.* Bogotá: Mac-Graw Hill.